# **ThinkPad**

## **CD-RW/DVD-ROM Combo II** Ultrabay 薄型驱动器

用户指南

# **ThinkPad**

## **CD-RW/DVD-ROM Combo II** Ultrabay 薄型驱动器

用户指南

注

在安装本产品之前, 请阅读 ThinkPad 系统《安全小册子》。

请务必保留您的购货凭证,因为可能需要它来享受保修服务。请参阅第 B-1 页的附录 B, 『[Lenovo](#page-30-0) 有限保证声明』

**Z;f(2005 j 10 B)**

**© Copyright Lenovo 2005. Portions © Copyright International Business Machines Corporation 2005. All rights reserved.**

## 目录

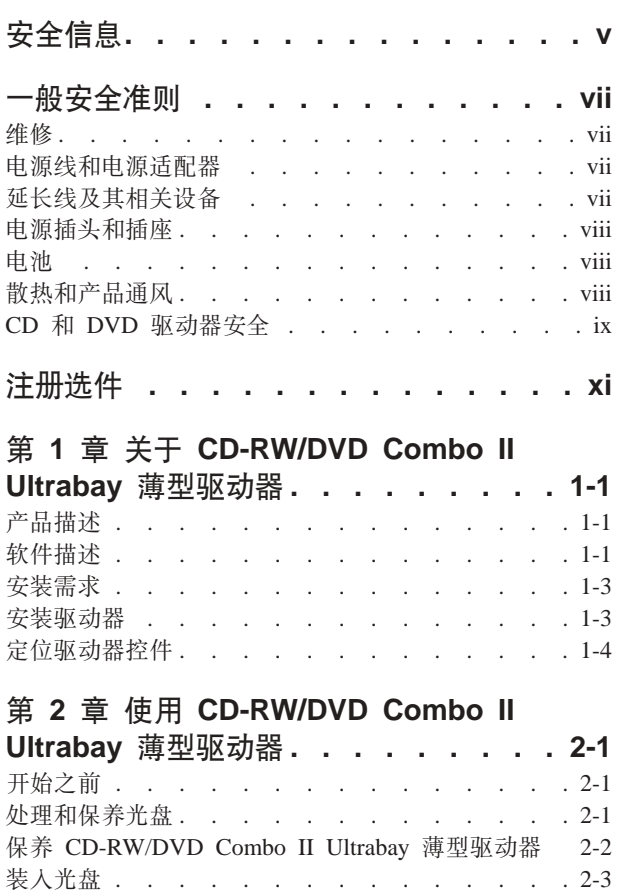

手动弹出光盘<br>......................2-3

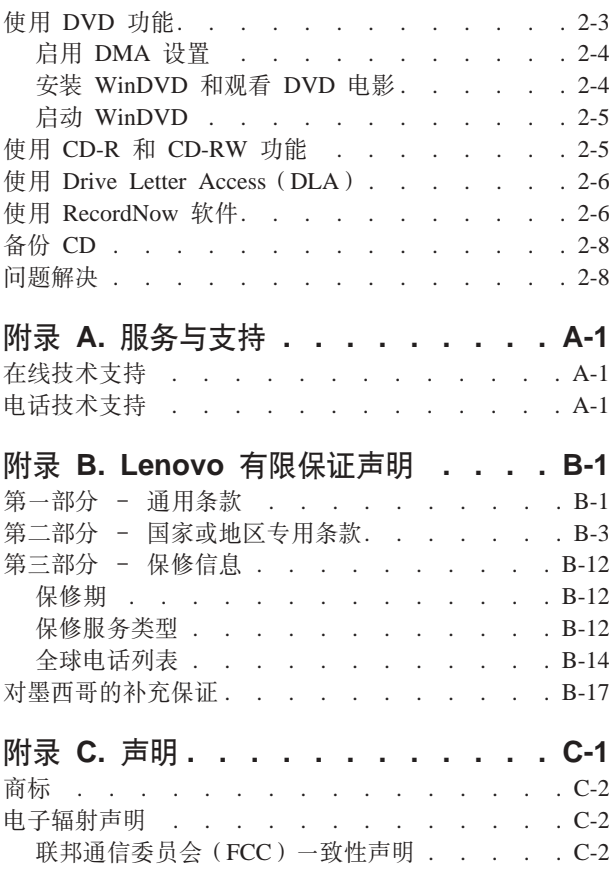

## <span id="page-6-0"></span>**安全信息**

Before installing this product, read the Safety Information.

دات السلامة مج، يجب قراءة

Antes de instalar este produto, leia as Informações de Segurança.

在安装本产品之前, 请仔细阅读 Safety Information (安全信息)。

Prije instalacije ovog produkta obavezno pročitajte Sigurnosne Upute.

Před instalací tohoto produktu si přečtěte příručku bezpečnostních instrukcí.

Læs sikkerhedsforskrifterne, før du installerer dette produkt.

Ennen kuin asennat tämän tuotteen, lue turvaohjeet kohdasta Safety Information.

Avant d'installer ce produit, lisez les consignes de sécurité.

Vor der Installation dieses Produkts die Sicherheitshinweise lesen.

Πριν εγκαταστήσετε το προϊόν αυτό, διαβάστε τις πληροφορίες ασφάλειας (safety information)

לפני שתתקינו מוצר זה, קראו את הוראות הבטיחות.

A termék telepítése előtt olvassa el a Biztonsági előírásokat!

Prima di installare questo prodotto, leggere le Informazioni sulla Sicurezza.

製品の設置の前に、安全情報をお読みください。

본 제품을 설치하기 전에 안전 정보를 읽으십시오.

Пред да се инсталира овој продукт, прочитајте информацијата за безбедност.

Lees voordat u dit product installeert eerst de veiligheidsvoorschriften.

Les sikkerhetsinformasjonen (Safety Information) før du installerer dette produktet.

Przed zainstalowaniem tego produktu, należy zapoznać się z książką "Informacje dotyczące bezpieczeństwa" (Safety Information).

Antes de instalar este produto, leia as Informações sobre Segurança.

Перед установкой продукта прочтите инструкции по технике безопасности.

Pred inštaláciou tohto produktu si prečítajte bezpečnostné informácie.

Pred namestitvijo tega proizvoda preberite Varnostne informacije.

Antes de instalar este producto lea la información de seguridad. Läs säkerhetsinformationen innan du installerar den här produkten.

安裝本產品之前,請先閱讀「安全資訊」。

## <span id="page-8-0"></span>一般安全准则

请始终遵守以下预防措施以降低人身伤害和财产损失的风险。

#### 维修

请勿尝试自行维修产品、除非客户支持中心指示您这样做。只通过得到批准修复您特 定产品的服务供应商进行维修。

注: 某些部件可由客户升级或更换、这些部件被称作客户可更换部件或 CRU Lenovo 明 确地标明了这些 CRU、并提供了含有客户适时更换这些部件时的说明的文档。执行 这些更换时,您必须严格按照所有说明进行操作。在您尝试更换前,请始终确保 电源关闭,并且将产品的任何电源断开。如果您有任何问题或疑问,请联系客户 支持中心。

#### 电源线和电源适配器

仅使用产品制造商提供的电源线和电源适配器。

切勿将电源线缠绕在电源适配器或其他物体上。缠绕电源线会绷紧电源线从而导致电 源线磨损、破裂或弯曲。这样会出现安全隐患。

始终正确排设电源线、以使电源线不会被踩到、绊倒他人或被物体夹住。

保护电源线和电源适配器使其远离液体。例如、使电源线或电源适配器远离水槽、水 桶、盥洗室和用液体清洁剂清洁的地板。液体会导致发生短路、尤其是因使用不当而 绷紧电源线或施压于电源适配器时。液体也会导致电源线和 / 或适配器上的连接器终 端逐渐腐蚀、这样最终会导致过热。

始终以正确的顺序连接电源线和信号电缆并且确保所有电源线连接器牢固和完全地插 入插座。

请勿使用交流电输入引脚处出现腐蚀迹象和 / 或交流电输入处或其他地方出现过热迹 象(例如变形的塑料)的电源适配器。

请勿使用任一端电气触点出现腐蚀或过热迹象的任何电源线或者似乎以任何方式损坏 过的任何电源线。

## 延长线及其相关设备

确保您所使用的延长线、电涌保护器、不间断电源和电源拖板的额定值要达到所使用 产品的电气要求、请勿使这些设备过载、如果使用配电盘、载荷不应该超出配电盘的 输入额定值。如果您对于电源载荷、电源需求和输入额定值有疑问、请咨询电气技师 获取更多信息。

## <span id="page-9-0"></span>电源插头和插座

如果您想要用于计算机设备的插座(电源插座)出现损坏或腐蚀的情况、则在合格的 电气技师将其更换之前,请勿使用该插座。

请勿弯曲或改装电源插头。如果电源插头损坏, 请与制造商联系以获得替换品。

某些产品装配有三线插头。该插头仅适合于接地的电源插座。这是一个安全功能。请 勿尝试将其插入非接地插座而使该安全功能失效。如果无法将插头插入插座,请与电 气技师联系以获取经核准的插座适配器或用启用了该安全功能的插座进行替换。请勿 使电源插座过载。总体的系统载荷不应该超出分支电路额定的 80%。如果您对于电源载 荷、分支电路额定值有疑问、请咨询电气技师以获取更多信息。

请确保您正在使用的电源插座正确连线、使用方便并紧靠设备放置。完全展开电源线 时请勿使其紧绷。

请小心地将设备连接到电源插座和断开连接。

#### 由池

Lenovo 制造的所有个人计算机都包含不可充电的钮扣电池以为系统时钟提供电源。另 外、许多移动式产品(例如, ThinkPad 笔记本电脑)在便携方式中利用可充电电池提供 系统电源。Lenovo 提供的用于产品的电池已经过兼容性测试、并且只可用 Lenovo 批准 的部件进行替换。

请勿尝试打开或维修任何电池。请勿压碎、刺穿或焚烧电池或使金属触点短路。请勿 将电池投入水或其他液体中。只能严格根据包含于产品文档中的说明对电池进行充 电。

电池滥用或不正确处理会引起电池过热,而过热会导致电池或钮扣电池冒烟或起火。 如果电池损坏,或您注意到电池放电或电池引线上有异物堆积,请停止使用电池并从 电池制造商处获取替换品。

电池长期闲置不用后,其性能会下降。对于某些可充电电池(尤其是锂离子电池), 将其以放电状态闲置可能会增加发生电路短路的风险、这样会缩短电池寿命、也会引 起安全隐患。请勿将可充电锂离子电池完全放电,或将这些电池以放电状态存储。

## 散热和产品通风

在计算机开启以及电池充电时、计算机会发热。由于笔记本 PC 外形紧凑、因此会产生 很高的热量。请始终遵循这些基本预防措施:

- 当计算机运行或电池充电时, 请避免使计算机底座与膝盖或身体任何部分的接触时 间过长。计算机在正常运行过程中会产生一些热量。如果与身体接触的时间过长、 可能会使您感到不适,也有可能导致皮肤烧伤。
- 请勿在可燃物质附近或易爆环境中操作计算机或对电池充电。
- 为了安全、舒适和可靠地操作产品,产品随附通风槽、风扇和/或散热器。将产品 放置在床、沙发、地毯或其他柔软表面上会无意间阻塞这些功能部件。请勿阻塞、 覆盖或禁用这些功能部件。

## <span id="page-10-0"></span>**CD M DVD }/w2+**

CD 和 DVD 驱动器以高速转动光盘。如果 CD 或 DVD 出现裂纹或有其他物理损坏, 则在 CD 驱动器中使用时, 光盘可能会断裂, 甚至破碎。要防止可能由这种情况引起的 人身伤害, 并减少损坏机器的危险, 请执行以下操作:

- 始终将 CD/DVD 光盘存放在其原始包装中
- 始终将 CD/DVD 光盘存放在没有阳光直射且远离热源的地方
- 不使用 CD / DVD 光盘时将其从计算机取出
- 请勿弯曲或扭曲 CD / DVD 光盘, 或者将其强行放入计算机或包装中
- 每次使用前检查 CD/DVD 光盘是否有裂纹。请勿使用有裂纹或损坏的光盘

## <span id="page-12-0"></span>注册选件

感谢您购买该 Lenovo™ 产品。请花一点时间注册您的产品并向我们提供信息, 这样将 有助于 Lenovo 将来更好地为您服务。您的反馈对于我们在开发对您相当重要的产品和 服务, 以及寻找更好的方式以便与您沟通方面具有重要价值。请在以下 Web 站点注册 您的选件:

http://www.lenovo.com/register

Lenovo 将向您发送有关您所注册的产品的信息和更新, 除非您在 Web 站点的调查表中 表明您不希望接收进一步的信息。

## <span id="page-14-0"></span> $Z$  **2 2 2 ZD-RW/DVD Combo II Ultrabay** 薄型驱动器

本手册提供有关注册、安装和使用 ThinkPad® CD-RW/DVD-ROM Combo II Ultrabay™ 薄型驱动器的信息, 本手册可在软件和用户 CD 上获得, 它有以下几种语言版本:

- 英语
- 法语
- 德语
- 意大利语
- 日语
- 西班牙语
- 巴西葡萄牙语
- 简体中文
- 繁体中文
- 捷克语
- 斯洛伐克语
- 土耳其语

本指南的附录包含保证信息和法律声明。

## **z7hv**

ThinkPad CD-RW/DVD Combo II Ultrabay 薄型驱动器可以读写 CD-RW 和可刻录 CD(CD-R)光盘, 并且可以读批量生产的压模 CD 和 DVD。该驱动器还可以读 DVD-RAM、DVD-R、DVD-RW、DVD+R 和 DVD+RW 格式的介质。(可能不兼容某 些 DVD+R 和 DVD+RW 介质品牌。)

除了该软件和用户指南 CD 以外, 还应该收到以下物品:

- CD-RW/DVD Combo II Ultrabay Slim 驱动器
- 便携包
- 《激光安全指南》
- 《快速参考指南》

注: 配件中可能还包含软件更新软盘。

如有任何物品缺少或损坏、请与购买处联系。请务必保留购货凭证。可能需要它来获 取保修服务。有关技术支持信息, 请参阅第 [A-1](#page-28-0) 页的附录 A, 『服务与支持』。

## **m~hv**

您的 CD-RW 和 DVD-ROM 软件和用户指南 CD 包含以下软件:

#### v **Drive Letter Access(DLA)**

该软件使您能够像写入软盘一样、使用盘符来直接写入 CD-RW 或 CD-R 介质。所 有光盘的格式类型都可由 DLA 进行格式化。使用 DLA, 您可以拖放文件、创建新 目录或将文件从任何应用程序直接保存到 CD-RW/DVD-ROM Combo II 驱动器。

#### v **UDF Reader**

此软件使您能够安装通过 DVD 驱动器读取计算机上的 DVD-RAM、DVD-RW 和 CD-RW 介质的软件。它还允许您在没有安装 DLA 的系统上读取 DLA 创建的光盘。

#### v **RecordNow**

RecordNow 是光盘控制软件, 它允许您用计算机上的文件或其他光盘介质(例如 CD 或 DVD)来创建自己的音乐或数据光盘。使用 RecordNow 创建的音乐光盘可以在任 何 CD 播放器(无论是在家里、在车上, 还是通过计算机的 CD-ROM)上播放。 RecordNow 还使您可以方便地创建能在任何正常的 CD 或 DVD 光盘阅读器中读取 的数据光盘。

注: 某些 DVD 播放器不能读取 CD-R 介质。有关受支持介质的信息、请参考随驱 动器提供的文档。

RecordNow 指导您使用简单的向导和直观的用户界面逐步完成刻录过程。

使用 RecordNow 您可以创建:

- 现有光盘的精确副本 Exact Copy (精确复制) 功能制作了主光盘的副本, 将原 始光盘的光盘布局传送到您的 CD-R 或 CD-RW 介质中。
- 从硬盘驱动器归档数据的光盘 Make a Data Disc(制作数据光盘)功能用于存 储电子数据、如驻留在计算机硬盘驱动器中的文件和应用程序。与音乐光盘不 同、数据光盘是用于存储仅能用计算机读取的文件、而不能在家里或汽车的立体 声系统中播放 - 即使光盘中有音频文件。
- 从 WAV、MP3 或 WMA 文件或者是从现有的音乐光盘编制的音乐 Make a Music Disc(制作音乐光盘)功能从硬盘驱动器上的文件或现有的音乐光盘创建定 制音乐光盘。CD 音乐数据库功能可以自动地标记文件的音轨信息以帮助您对收集 的信息分类。
- 注: 有关如何使用 RecordNow 的 Make an Exact Copy (制作精确副本)、Create a Data Disc (创建数据光盘) 或 Create an Audio Disc (创建音频光盘) 的更多信 息, 请参考 RecordNow 联机帮助。有关更多信息, 请参阅第 [2-6](#page-23-0) 页的 『使用 [RecordNow](#page-23-0) 软件 $I_{s}$ .

要启动 RecordNow, 请完成以下过程:

- 1. 单击开始。
- 2. 单击程序。
- 3. 单击 RecordNow
- 4. 单击 RecordNow 以打开主刻录软件窗口。
- v **Intervideo WinDVD**

此软件使您能够在计算机上回放 DVD 视频或从硬盘驱动器播放视频文件。

注: 某些图形适配器, 如 FIREGL, Intergraph 和 3DLabs, 不支持 DVD 视频回放。

## <span id="page-16-0"></span>安装需求

要安装 CD-RW/DVD Combo II Ultrabay 薄型驱动器, 您的 ThinkPad 计算机必须包含 以下所需的条件:

- 带有 Combo II Ultrabay 薄型驱动器的 ThinkPad 系统
- ThinkPad 高级扩展坞
- ThinkPad X4 Ultrabase 扩展坞或扩展坞 II, 带有 ThinkPad Slim Drive Adapter for Ultrabay 2000 选件
- Microsoft Windows<sup>®</sup> XP 或 Microsoft Windows 2000 Professional 操作系统
- **注**: Lenovo 对装有 Microsoft Windows 95、Windows 98、Microsoft Windows Millennium Edition (Me)或 Microsoft Windows NT® 桌面操作系统的计算机提供有限支持。

## **20}/w**

ThinkPad 计算机包括帮助系统 Access ThinkPad, 它提供特定于计算机的驱动器安装说 明。要将 CD-RW/DVD Combo II 正确地安装到 Ultrabay 薄型驱动器托架中, 请使用 Access ThinkPad 帮助系统中给定的说明。

## <span id="page-17-0"></span>定位驱动器控件

有关定位驱动器控件的说明, 请参考 ThinkPad 的用户指南。

## <span id="page-18-0"></span> $E$  2 章 使用 CD-RW/DVD Combo II Ultrabay 薄型驱动器

本部分提供有关如何处理、装入和保养 DVD 和 CD 以及如何保养 CD-RW/DVD Combo II Ultrabay 薄型驱动器的信息。

## 开始之前

要获得最佳效果, 请在使用驱动器前仔细阅读下列准则:

- 在格式化或写光盘的同时请勿移动 ThinkPad 计算机, 因为这样可能导致数据错误。 并且, 在格式化或写光盘的同时尽量请勿进行输入, 因为这样也可能导致数据错 误.
- 在写光盘时, 保持 ThinkPad 计算机位于平坦的表面上。
- 在使用驱动器时、确保 ThinkPad 计算机已插入交流电源插座。如果在写人光盘的时 候电池电量耗尽, 则光盘可能会损坏。
- 关闭屏幕保护程序。使用屏幕保护程序可能会中断格式化和写过程。
- 当写光盘时, 请勿将 ThinkPad 计算机置于休眠或暂挂方式。

## 处理和保养光盘

小心谨慎地处理和清洁光盘、尤其是诸如 CD-R 和 CD-RW 光盘之类的可写介质类型、 从而使其保持可读。通过使用以下预防措施可以延长光盘寿命:

- 请始终将光盘存放在其原始包装中
- 请始终将光盘存放在没有阳光直射的地方
- 请始终将光盘存放在远离直接热源的地方
- 不使用光盘时, 请将其从计算机中取出
- 每次使用前, 请检查光盘是否有裂纹
- 请勿将光盘强行插入计算机 / 包装
- 请勿弯折光盘

**要点**: 请勿使用有裂纹的光盘。

注意: 以圆周运动擦拭光盘可能导致数据丢失。

注: 驱动器的读写结果取决于所使用的 DVD 或 CD 介质的质量和特性。

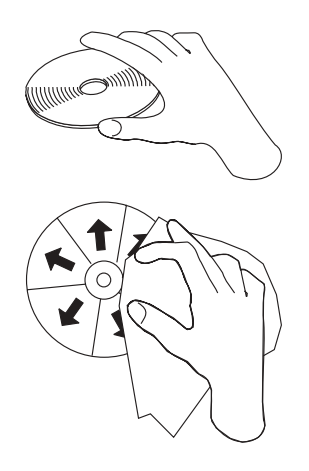

- <span id="page-19-0"></span>• 请握住光盘的边缘或中心孔。请勿触摸光盘表面。
- 要除去灰尘或指纹、请用无绒软布从中心向边缘擦拭光盘。
- 请勿在光盘表面书写。
- 请勿将光盘置于直接日照下。
- 请勿使用工业用清洗剂来清洁光盘。
- 请勿弯曲光盘。

## **/** $\frac{1}{2}$  *R R* **CD-RW/DVD Combo II Ultrabay** 薄型驱动器

要在操作过程中保护驱动器,请遵循以下预防措施:

- 在移动驱动器之前从驱动器中取出光盘。
- 请勿将异物插入驱动器中。
- 请勿将物品堆叠在驱动器上。
- 请勿卸下驱动器外盖或试图维修驱动器。
- 请勿在以下任一条件下操作驱动器:
	- 高温、高湿度或直接日照
	- 过度振动、意外撞击或倾斜表面
	- 过多灰尘

<span id="page-20-0"></span>装入光盘

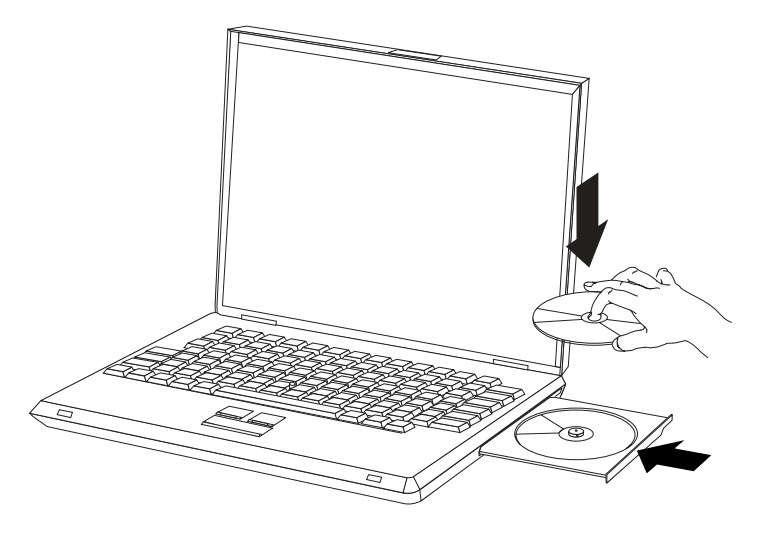

- 1. 按下弹出按钮。托盘从驱动器滑出。
- 2. 将光盘放入托盘中, 标签朝上。
- 3. 轻轻推送托盘直到其锁住以关闭托盘。

注意: 请勿强行打开托盘或插入异物来打开托盘。如果在按弹出按钮时托盘不打开, 请参阅 『手动弹出光盘』以获取更多信息。

## **V//vbL**

如果按下弹出按钮而托盘不滑出,请关闭计算机并将大回形针拉直以形成一个工具, 如图所示。伸直端必须伸出至少 45 mm (1.8 in.). 将伸出端插入驱动器正面的手动弹 出孔中。推送回形针直到托盘打开。轻轻拉出托盘直到可以取出光盘。

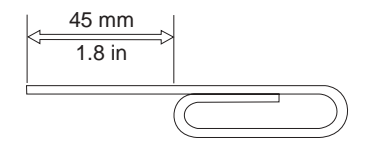

## **9C DVD &\**

要使用 DVD 功能, 在将 CD-RW/DVD Combo II 安装到 Ultrabay Slim 驱动器托架 中后,需要如下设置计算机:

- 1. 启用 DMA 设置 (仅对于 Windows XP 和 Windows 2000 用户)。
- 2. 安装 WinDVD (DVD 电影播放器程序)。
- 注: Windows 2000 及其后续版本支持 DVD 电影播放器。您可以通过执行以下操作来 检查您所使用的 Windows 2000 的版本:
	- 1. 单击开始, 将光标移到设置, 然后单击控制面板。
	- 2. 双击系统。

查看"系统"下的编号。

- 4.00.950B 意味着您的版本是 Windows 2000 OSR2.0 或 OSR2.1。
- 4.00.950C 意味着您的版本是 Windows 2000 OSR2.5。

## <span id="page-21-0"></span>启用 DMA 设置

本部分说明了如何对 Windows 2000 和 Windows XP 启用 DMA 设置。

#### 对于 Windows 2000

- 1. 单击开始, 将光标移到设置, 并单击控制面板。
- 2. 双击系统。
- 3. 单击硬件选项卡。
- 4. 单击设备管理器按钮。
- 5. 单击 IDE ATA/ATAPI 控制器下拉出子菜单。
- 6. 双击 Secondary IDE.
- 7. 选择 DMA (若可用)作为"传送模式"。
- 8. 单击确定。
- 9. 单击关闭关闭"系统属性"窗口。显示一条消息,通知您系统设置已更改。
- 10. 单击确定重新启动系统。

#### 对于 Windows XP

- 1. 单击开始, 移动光标到我的电脑, 然后单击它。
- 2. 单击"系统任务"下的查看系统信息。
- 3. 单击硬件选项卡。
- 4. 单击设备管理器按钮。
- 5. 单击 IDE ATA/ATAPI 控制器下拉出子菜单。
- 6. 双击 Secondary IDE.
- 7. 单击高级设置选项卡。
- 8. 选择 DMA (若可用)作为"传送模式"。
- 9. 单击确定。
- 10. 单击关闭关闭"系统属性"窗口。

#### 安装 WinDVD 和观看 DVD 电影

要安装 WinDVD, 请转至软件和用户指南 CD 上的"软件"部分。

安装完e CD-RW/DVD Combo II Ultrabay 薄型驱动器和 WinDVD 之后, 您就可以观 看 DVD 电影。但是首先需要对 DVD 内容设置 DVD 区域代码。

#### DVD 区域代码

DVD 区域代码有助于保护 DVD 的内容。全球分为六个区域、特定的内容只能在相应 的区域观看。例如, 区域 1 的内容只能在美国和加拿大观看。WinDVD 也是特定于区 域的。

<span id="page-22-0"></span>通过查看内容包装背面的区域代码符号可以验证内容的区域代码。

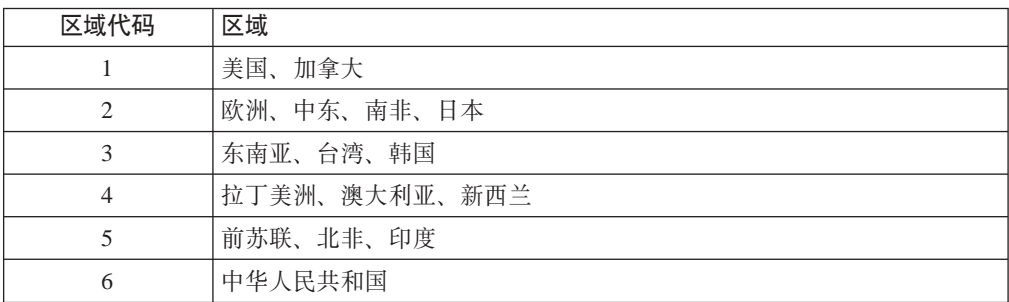

通过将 DVD 插入到驱动器来启动 WinDVD。区域代码会自动设置,然后您可以观看电 影。这是初始设置。

在设置了区域代码后,如果插入具有不同区域代码的 DVD,则提示您更改区域代码。可 以更改初始设置中的区域代码至多四次。

在更改初始设置中的区域代码四次后, 它便固定下来, 不能再做更改。此后, 您只能 播放该区域的 DVD 内容。

要显示区域代码状态、请单击 WinDVD 用户界面上的 WinDVD 属性按钮。常规选项 卡包含该信息。

### 启动 WinDVD

要启动 WinDVD, 请完成以下过程:

- 1. 单击开始.
- 2. 单击程序。
- 3. 单击 InterVideo WinDVD.
- 4. 单击 InterVideo WinDVD 以打开 DVD 电影播放器窗口。

有关如何播放 DVD 电影播放器的更多信息, 请参考软件和用户指南 CD 上的 WinDVD 帮助信息。如果要在电视机上观看 DVD 电影, 请参考计算机随附的联机 信息。

#### 注:

- 1. 您的计算机已配置为提供以可用的系统资源所能获得的最高质量的音频和视频回 放。可以通过更改"控制面板"中的视频分辨率设置来改变缺省设置。某些系统没 有足够的资源来对所有分辨率设置提供最佳质量的音频和视频回放。如果遇到回放 性能较差的情况、请将分辨率调整为较低设置。
- 2. 音频或视频流由软件解码。音频和视频子系统必需功能齐全且已启用。

## 使用 CD-R 和 CD-RW 功能

CD-RW/DVD Combo II Ultrabay 薄型驱动器可以写 CD-R 和 CD-RW 光盘。CD-R 光 盘不能擦除, 但可用于标准的 CD-ROM 驱动器和 CD 播放器。

可以使用 CD-R 光盘来刻录音轨、存储数据、归档文件以及从另一张 CD 复制文件。

<span id="page-23-0"></span>CD-RW 光盘可以擦除和重写, 但只能用于较新的兼容 CD-RW 的 CD-ROM 和 DVD-ROM 驱动器。可以使用 CD-RW 光盘来备份、存储和更新文件, 或从另一张 CD 复制文件。

### 注:

- 1. CD-R 光盘可以在音频 CD 播放器上播放。CD-RW 光盘在大多数音频 CD 播放器 上不可播放。
- 2. 随本驱动器一起包含的软件不支持 DOS、Windows 3.x 或 OS/2<sup>®</sup> 操作系统的驱动 器 CD 刻录功能。

有关使用该软件的更多信息,请参考『使用 Drive Letter Access(DLA)』和『使用 RecordNow 软件 $I_{\odot}$ 

#### **9C Drive Letter Access(DLA)**

提供了 Drive Letter Access (DLA) 以使您可以将数据写入 CD-R 和 CD-RW 介质。 CD-RW 介质可以写许多次, 而 CD-R 介质只能进行一次格式化和写人。

要格式化和写 CD-R 或 CD-RW 介质, 请:

- 1. 将光盘插入驱动器。
- 2. 双击我的电脑、右键单击 CD-RW/DVD-ROM Combo II 盘符。
- 3. 单击格式化。格式化可能最多花费 90 分钟。
- 4. 格式化完成后,您可以拖放文件到多功能刻录机 Ultrabay Slim 驱动器图标,或可以 在"Windows 资源管理器"中移动文件。

要使 CD-R 介质在其他计算机中兼容:

- 1. 双击**我的电脑**。右键单击 CD-RW/DVD-ROM Combo II 盘符。
- 2. 单击使兼容。

要在其他计算机中使用 UDF 格式的 CD-RW 介质, 则可以使用用户指南和软件 CD 中 包含的 UDF Reader。要使用 UDF Reader, 请按照此过程进行操作:

- 1. 将*用户指南和软件 CD* 插入您要在其中使用 UDF 格式的光盘的计算机的 CD 或 DVD 驱动器。
- 2. 单击开始。
- 3. 单击**运行**。
- 4. 输入 e:\UDF\language, 其中 e 是 CD 或 DVD 驱动器的盘符, 而 language 是您 的语言。
- 5. 单击"确定"。
- 6. 双击 SETUP.EXE 并按照屏幕上的指示信息操作。
- 注: 只有那些没有再安装一个 DLA 程序的系统需要 UDF Reader。

## **@** RecordNow 软件

RecordNow 允许您刻录音频 CD、数据 CD 并复制现有的 CD。有关使用 RecordNow 的详细信息包含在 RecordNow 帮助中。可以通过按 RecordNow 菜单中的 F1 来访问 RecordNow 帮助。

要启动 Windows Me 或 Windows 2000 中的 RecordNow, 请选择开始→程序→ **RecordNow** 

要启动 Windows XP 中的 RecordNow, 请选择开始→所有程序→RecordNow。

- 一旦启动 RecordNow, 请选择以下三个过程之一:
- Make an Exact Copy: 选择该选项来备份您自己的 CD 或为先前创建的 CD 制作 副本。选择了此选项后, RecordNow 将提示您插入要复制的光盘, 然后将提示您何时 插入一张空白光盘。
- Make a Music Disc: 选择该选项来创建音频 CD。第二个屏幕将询问您是否想从硬 盘上的 MP3 和 Wave 文件或从其他音频 CD 制作一张音频 CD。也可以选择制作 用于 MP3 播放器的光盘, 该光盘是特别格式化的数据光盘, 可以在独立的 MP3 播 放器中播放。
- Make a Data Disc: 选择该选项来创建一张包含硬盘数据文件的光盘。如果您想要 将文件添加到可附加的光盘中, 请在选择 Make a Data Disc 之前将该光盘插入该 驱动器。您可以通过拖放或浏览硬盘来将文件和文件夹添加到"Data Disc"窗口。当 您准备好您的数据 CD 文件时,请按 Burn 按钮。如果需要,将会提示您插入一张 光盘, 并且如果已插入一张光盘, 则会询问您是否想要擦除 CD-RW 介质上的内容。
- 一旦启动 RecordNow, 您还可以执行特殊的操作:
	- 单击 Favorites 按钮将允许您装入以前保存的音频、数据、MP3 或 CD 映像来 刻录新的副本。
	- 将 ISO 或 GI CD 映像放入到数据 CD 的文件框中将会把该映像直接刻录到 CD  $\vdash$ .
	- 要通过 RecordNow 制作 CD 的 ISO 映像, 请选择 Copy a CD 并且将刻录文 件的目标刻录机设置为硬盘。
- 注: 要限制记录速度, 请在 RecordNow 中选择 "工具", "常规" "高级", 然后在 "选择驱动器速度"下使用下拉菜单选择一个较低的速度。

## <span id="page-25-0"></span>备份 CD

要复制商用 CD, 您必须拥有版权或获得版权所有者的许可。如果不拥有版权, 或未获 得版权所有者的许可,则可能会侵犯版权法并可能要支付赔偿金或其他赔偿费。有关 版权法的更多信息、请向您的法律顾问咨询。

## 问题解决

计算机问题可能由硬件、软件或用户错误造成。本部分中的信息可能有助于您解决问 题或搜集可以传递给服务技术人员的有用信息。您可能还需要参考计算机、操作系统 或声卡的出版物。

请检查以下列表, 以获取可能适用于您所遇到情况的任何问题描述。

#### 您无法创建一张多段光盘。

确保光盘上有足够的剩余空间用于另一段。除了要刻录的数据之外,写一段还需要引 人和引出空间 (大约 15 MB)。

#### 无法成功写 CD-R 或 CD-RW 光盘。

请采取以下操作:

- 1. 验证该过程未由屏幕保护程序、反病毒程序、因特网或电子邮件程序或其他软件中 断。请禁用可能会中断写操作的功能。
- 2. 验证硬盘是否已进行了碎片整理。
- 3. 如果在写操作期间, 较旧的硬盘驱动器要进行热重新校准, 请咨询硬盘驱动器制造 商或供应商。
- 4. 如果 CD 已坏或刮伤, 请更换 CD。
- 5. 降低刻录速度。
- 6. 更换介质品牌并重试。
- 7. RecordNow 有一个复选框, 您可以在刻录期间选中该复选框来禁用它。

#### 无法弹出 CD

在确保驱动器不在写光盘过程中后, 请执行以下操作:

- 1. 用软件弹出 CD.
- 2. 使用弹出按钮。
- 3. 关闭计算机。等待 45 秒; 然后开启计算机并再次尝试使用弹出按钮。
- 4. 如果其他方法不起作用, 请使用手动弹出孔 (可使用第2-3页的 『手动弹出光盘』 中给出的说明)。

#### 在成功写入 CD 后无法从 CD 读取。

#### 请采取以下操作:

- 1. 如果可在另一个 CD 播放器中读 CD 或可看到先前的段、则卷上的目录信息可能损 坏,从而使其不可读。要获得故障诊断的方法,请检查软件随附的文档。
- 2. CD-R 或 CD-RW 光盘可能已损坏。请尝试使用新的 CD-R 光盘或 CD-RW 光盘、 或另一品牌的 CD。
- 3. 如果可在写入光盘的驱动器中读取 CD-RW 光盘, 请确保在计算机中安装了 UDF Reader 程序。
- 4. 避免以较慢的 1 倍速执行写操作, 除非计算机要求这样。

#### **z^(Z WinDVD PxPA;6q#**

1. 打开 WinDVD 侧面板, 单击扳手图标。转到"视频"选项卡。取消选中"使用硬件 **译码加速"。** 

#### **WinDVD PD;vr`v,idR#**

- 1. 当播放器正常空闲时, 所有滑块都变成灰色。如果在播放视频时一个或多个滑块处 于非活动状态, 请尝试步骤 2 或 3 的操作。
- 2. 打开 WinDVD 侧面板, 单击**扳手图标**。转到"视频"选项卡。更改"使用硬件色彩 加速"。
- 3. 更新视频驱动程序。

## <span id="page-28-0"></span>**M录 A.** 服务与支持

以下信息描述了在保修期内或整个产品生命期内产品可获得的技术支持。请参阅 『Lenovo 有限保证声明』以获取 Lenovo 保修条款的完整解释。

## **Z\_<u'V**

在产品生命期内, 通过访问位于 http://www.lenovo.com/think/support 的 Personal Computing Support Web 站点可获得在线技术支持。

在保修期内,可获得更换或调换有问题组件的辅助。另外,如果您的选件安装在 ThinkPad 或 ThinkCentre 计算机中, 则您有权要求上门服务。技术支持代表可以帮助您 确定最佳替换物。

## 电话技术支持

经 Lenovo 决定, 从市场撤销选件的 90 天后, 通过客户支持中心的安装和配置支持将 会被撤销或者要付费才能获得。附加支持产品(包括逐步安装辅助)可通过支付标准 费用获得。

为协助技术支持代表, 请尽量提供以下信息:

- 选件名称
- 选件编号
- 购货凭证
- 计算机厂商、型号、序列号和手册
- 错误消息的精确措词(如果存在)
- 问题的描述
- 系统的硬件和软件配置信息

如果可能,请在计算机的旁边。技术支持代表可能想通过电话逐步指导您解决问题。

请参阅第 [B-14](#page-43-0) 页的 『 全球电话列表 』以获取有关服务与支持的电话号码。电话号码如 有更改, 恕不另行通知。请转至 http://www.lenovo.com/think/support 并单击 Support phone list 以获取最新的电话号码。如果未列出您所在国家或地区的号码、请与您的经 销商或 Lenovo 销售代表联系。

## <span id="page-30-0"></span>附录 B. Lenovo 有限保证声明

#### **LSOLW-00 05/2005**

## 第一部分 - 通用条款

本有限保证声明包括第一部分(通用条款)、第二部分(国家或地区专用条款)以及 第三部分(保修信息)。第二部分的条款替代或修改第一部分中的相应条款。Lenovo Group Limited 或其任一附属机构(以下简称"Lenovo")在本有限保证声明中提供的保 证仅适用于您出于使用(而非转售)目的而购置的机器。术语"机器"指 Lenovo 的机 器及其选件、功能部件、转换部件、升级或外围设备产品、或者其中任意几项的组 合。术语"机器"并不包括任何软件程序,无论是随机器预安装、随后安装、或者以 其他方式提供的软件。本有限保证声明中的任何条款均不影响客户的无法通过合同废 除或限制的任何法定权利。

#### 保证范围

Lenovo 保证每台机器: 1) 在材料和工艺上均没有缺陷, 并且 2) 符合 Lenovo 正式发 布的规格(以下简称"规格")、该规格可应要求提供。机器的保修期从最初的安装 日期开始,并在第三部分(保修信息)中规定。除非 Lenovo 或您的经销商另行通知, 否则您的发票或销售收据上的日期即为安装日期。除非 Lenovo 另行规定, 否则这些保 证仅在您购置机器的国家或地区中有效。

上述保证是给予您的全部保证,将替代所有其他明示或暗含的保证或条件,包括但不 限于暗含的关于适销性和适用于某些特定用途的保证或条件。某些国家或地区或管辖 区域不允许排除明示或暗含的保证,因此上述排除条款可能并不适用于您。在此情况 下,此类保证仅在保修期内有效。逾期任何保证都不再有效。某些国家或地区或管辖 区域不允许限制暗含保证的有效期,因此上述限制可能并不适用于您。

#### 不保证范围

本保证不涵盖以下情况:

- 任何软件程序, 无论是机器预装或机器随附的, 还是随后安装的;
- 因以下情况导致的故障: 误用、意外、修改、不适当的物理或操作环境、或者您的 维护不当:
- 因使用由 Lenovo 无须承担责任的产品造成的故障; 以及
- 任何非 Lenovo 产品、包括根据您的要求购买并随附于 Lenovo 机器或集成到 Lenovo 机器中的非 Lenovo 产品。

如揭下或更改机器或其零部件上的识别标签,则本保证将无效。

Lenovo 不保证机器可以不间断或无错误运行。

在保修期内对机器提供的任何技术支持或其他支持,例如有关一些技巧问题和有关机 器的设置和安装方面的协助, Lenovo 将不作任何形式的保证。

#### 如何获得保修服务

保修服务将由 Lenovo、IBM、获得授权可以进行保修服务的经销商、或者获得授权的保 修服务供应商提供。上述各方均称为"服务供应商"。

在保修期内, 如果机器不能提供所保证的功能, 请联系服务供应商。如果您未向 Lenovo 注册您的机器, 则您可能需要出示购货凭证, 以便用作您获得保修服务的权利证明。

#### Lenovo 的解决措施

当您联系服务供应商以请求服务时、您必须遵守我们指定的问题确定和解决流程。可 以由技术人员通过电话,或者通过访问技术支持 Web 站点来对您遇到的问题进行初步 的诊断。

适用于您机器的保修服务类型在第三部分(保修信息)中规定。

您自行负责从技术支持 Web 站点或其他电子介质下载并安装指定的软件更新, 并遵守 服务供应商提供的指示。软件更新可包括基本输入 / 输出系统代码 ( 称为 "BIOS")、实用程序、设备驱动程序以及其他软件更新。

如果可以使用"客户可更换部件"(即, CRU; 例如, 键盘、鼠标、扬声器、内存和 硬盘驱动器)来解决您的问题,您的服务供应商将向您发运该 CRU 供您安装。

在保修期内, 如果机器不能提供所保证的功能, 并且问题无法通过电话或电子方式、 软件更新的应用或使用 CRU 得以解决、则您的服务供应商将自行选择以下两种措施之 一: 1) 修复并使其提供所保证的功能, 或者 2) 用至少具有等同功能的设备进行更换。 如果您的服务供应商两者均无法做到, 则您可以将机器退回购买处并获得退款。

作为保修服务的一部分, 您的服务供应商也可安装适用于机器的选定工程变更。

#### 机器或零部件的更换

当保修服务涉及更换机器或零部件时, 您的服务供应商更换下来的零部件将归 Lenovo 所 有,而更换上的部件将归您所有。您必须声明卸下的所有零部件都是真品且未经改 动。替换件也许不是新的,但处于良好的工作状态,并且至少在功能上与被替换的零 部件等同。替换件继续享有被替换件的保修服务状态。

#### 您的附加责任

在您的服务供应商调换机器或零部件之前,您同意卸下所有不享有保修服务的功能部 件、零部件、选件、改动部件和附件。

您还须同意:

- 1. 确保机器不受妨碍其调换的任何法律义务或限制的制约;
- 2. 如机器非您所有, 向其所有者取得让服务供应商修理机器的许可; 并且
- 3. 如适用, 请在提供服务之前:
	- a. 遵守您的服务供应商提供的服务请求步骤;
	- b. 备份或确保机器中包含的所有程序、数据以及存储内容的安全; 并且
	- c. 向您的服务供应商提供充分、自由、安全地使用您设施的权利, 使 Lenovo 得以 履行其义务。
- 4. (a) 确保在技术上可能的范围内从机器中删除所有关于已识别和可识别人员的所 有信息(以下简称为"个人数据"), (b)-旦您的服务供应商认为有必要履行 本"有限保证声明"中的义务(包括有必要将用于个人数据处理的机器发运到世界 其他地方的维修中心时),应允许您的服务供应商或供应商代表您处理任何剩余的 个人数据, 并且(c)确保此类处理符合适用于类似个人数据的任何法律规定。

#### 责任限制

Lenovo 仅在以下情况下对机器的丢失或损坏负责: 1) 在您的服务供应商掌管期间, 或 者 2) 在由 Lenovo 负责支付运费的运输途中。

<span id="page-32-0"></span>无论 Lenovo 还是您的服务供应商,对您由于任何原因退还的机器中所包含的任何保密、 专有或个人信息概不负责。您应当在退还该机器前将所有此类信息从机器中删除。

可能会发生因 Lenovo 违约或其他责任, 您有权要求 Lenovo 赔偿损失的情况。每遇此 类情况, 无论基于何种原因(包括重大违约、过失、失实陈述或其他合同或侵权方面 的索赔), 您都有权向 Lenovo 索赔, 任何不能由适用法律废除或限制的责任除外。 Lenovo 的责任仅限于

- 1. 按法律 Lenovo 应负责的人身伤害 (包括死亡), 以及不动产和有形个人财产的损 害: 以及
- 2. 任何其他实际直接损害金额,最多不超过作为索赔主体的机器的费用。

该限制同样适用于 Lenovo 的供应商、经销商和您的服务供应商。上述限额是 Lenovo 及 其供应商、经销商和您的服务供应商共同承担的最高限额。

在任何情形下, 即使已获知发生以下情况的可能性, Lenovo 及其供应商、经销商或服 务供应商对以下任何情况亦将概不负责: 1)第三方因损害(以上第一条款所述除外) 向您提出损害赔偿; 2)数据的丢失或损坏; 3)特别的、附带的或间接损害赔偿, 或 任何经济上间接的损害赔偿:或者 4)利润、业务收入、商誉或预期可节省金额方面的 损失。某些国家或地区或者管辖区域不允许排除或限制附带的或后果性的损害赔偿责 **N,rKOvE}r^FI\;JCZz#**

#### 适用法律

不考虑法律原则的冲突, 您和 Lenovo 双方均同意应用您获取机器的国家或地区的法律, 来管辖、解释和履行您和 Lenovo 的所有缘于或以任何方式关于本有限保证声明的主体 的权利、责任和义务。

这些保证给予您特殊的法律权利:您还可能拥有其他权利,这些权利将因不同的国家 **rXxr\=xrxPy;,#**

#### **管辖区域**

双方所有的权利、责任和义务将受您获取机器的国家或地区的法院的管辖。

#### **Z~?V - zRrXx(Cun**

#### **@^**

#### 阿根廷

管辖区域: 第一句之后添加以下内容: 任何本有限保证声明引起的诉讼将由布宜诺斯艾利斯市的一般商事法庭独家审理。

#### **|玻利维亚**

管辖区域: 第一句之后添加以下内容: 任何本有限保证声明引起的诉讼将由拉巴斯市的法院独家审理。

#### **巴西**

管辖区域: 第一句之后添加以下内容: 任何本有限保证声明引起的诉讼将由里约热内卢法院独家审理。

#### 智利

 $\hat{a}$  管辖区域: 第一句之后添加以下内容: 任何本有限保证声明引起的诉讼将由圣地亚哥司法部的民事法院独家审理。

#### **哥伦比亚**

管辖区域: 第一句之后添加以下内容: 任何本有限保证声明引起的诉讼将由哥伦比亚共和国法院独家审理。

#### 尼瓜多尔

管辖区域: 第一句之后添加以下内容: 任何本有限保证声明引起的诉讼将由基多法院独家审理。

#### 墨西哥

管辖区域: 第一句之后添加以下内容: 任何本有限保证声明引起的诉讼将由联邦区域墨西哥城联邦法院独家审理。

#### **巴拉圭**

管辖区域: 第一句之后添加以下内容: 任何本有限保证声明引起的诉讼将由亚松森市的法院独家审理。

#### 秘鲁

管辖区域: 第一句之后添加以下内容: 任何本有限保证声明引起的诉讼将由塞尔卡多利马管辖区域的法院和法庭独家审理。

责任限制: 本部分的末尾添加以下内容:

根据秘鲁民法典第 1328 款, 本部分规定的限制和排除不适用于 Lenovo 的故意过失 ("dolo")或重大过失("不可宽恕的过失")导致的损害。

#### **乌拉圭**

 $\hat{E}$  **注 z** 这: 第一句之后添加以下内容:

任何本有限保证声明引起的诉讼将由蒙得维的亚市法院的管辖区域独家审理。

#### **/Zp-**

管辖区域: 第一句之后添加以下内容: 任何本有限保证声明引起的诉讼将由加拉加斯市大都会区法院独家审理。

#### **1@^**

如何获得保修服务: 本部分添加以下内容: 在加拿大或美国, 要从 IBM 服务中心获取保修服务, 请致电 1-800-IBM-SERV(426-7378)#

#### **加拿大**

责任限制: 以下内容替换本节的第 1 项: 1. 因 Lenovo 的过失而导致的人身伤害(包括死亡),或对不动产和有形个人财产的实 际损害: 以及

适用法律: 以下内容替换第一句中的"您获取机器的国家或地区的法律": 安大略省的法律。

#### **@z**

适用法律: 以下内容替换第一句中的"您获取机器的国家或地区的法律": 纽约州的法律。

#### 亚太地区

#### 澳大利亚

保证范围: 本部分添加以下段落:

本部分规定的保修是对"1974 年贸易实务法"(Trade Practices Act 1974)或其他相似 立法给予您的一切权利的补充、但仅限于适用立法所许可的范围。

责任限制: 本部分添加以下内容:

如果 Lenovo 违反 "1974 年贸易实务法" (Trade Practices Act 1974) 或其他相似立法 暗含的条件或保证, Lenovo 的责任仅限于维修或更换商品, 或提供等同的商品。只要该 条件或保证与销售权、非正式占有权或完整所有权有关,或者该商品是为个人或家庭 使用或消费而正常获得的,则本段落中所有限制均不适用。

适用法律: 以下内容替换第一句中的"您获取机器的国家或地区的法律": 州或地区的法律。

#### 柬埔寨和老挝

适用法律: 以下内容替换第一句中的"您获取机器的国家或地区的法律": 美国纽约州的法律。

#### 柬埔寨、印度尼西亚和老挝

仲裁: 本标题下添加以下内容:

根据新加坡国际仲裁委员会届时有效的仲裁规则(SIAC 规则), 任何本有限保证声明 引起的或与之相关的争议应由在新加坡举行的仲裁最终裁决。仲裁裁决对于双方应是 最终并具约束力(不得提出上诉), 并且裁决应为书面形式并列出事实认定和法律结 论。

仲裁人应为三位、争议的每一方有权指定一位仲裁人。双方指定的仲裁人应再指定第 三仲裁人作为仲裁主席。如主席一职空缺,则由 SIAC 主席填补。其他空缺应由相应的 任命方填补。审理应从出现空缺时所处的阶段继续进行。

如一方已指定仲裁人的 30 天内另一方拒绝或由于其他原因无法指定一位仲裁人, 则只 要该仲裁人的指定合法有效、此首先指定的仲裁人便为唯一仲裁人。

所有审理,包括此类审理中提供的所有文件,应使用英语进行。本有限保证声明的英 语版本优先于任何其他语言版本。

#### 中国香港特别行政区和中国澳门特别行政区

适用法律: 以下内容替换第一句中的"您获取机器的国家或地区的法律": 中国香港特别行政区的法律。

#### 印度

责任限制: 以下内容替换本部分条第 1 项和第 2 项:

- 1. 仅限于对由于 Lenovo 过失而引起的人身伤害 (包括死亡), 或对不动产和个人有形 财产的损害的责任;以及
- 2. 至于因 Lenovo 未按照本有限责任声明, 或未以本有限保证声明主体相关的任何方式 履约而引起的任何情况下的任何其他实际损害,仅限于您对作为索赔主体的单台机 器所支付的费用。

仲裁: 本标题下添加以下内容:

根据印度届时有效的法律,任何本有限保证声明引起的或与之相关的争议应由在印度 班加罗尔举行的仲裁最终裁决。仲裁裁决对于双方应是最终并具约束力(不得提出上 诉), 并且裁决应为书面形式并列出事实认定和法律结论。

仲裁人应为三位、争议的每一方有权指定一位仲裁人。双方指定的仲裁人应再指定第 三仲裁人作为仲裁主席。如主席一职空缺,则由印度司法委员会主席填补。其他空缺 应由相应的任命方填补。审理应从出现空缺时所处的阶段继续进行。

如一方已指定仲裁人的 30 天内另一方拒绝或由于其他原因无法指定一位仲裁人, 则只 要该仲裁人的指定合法有效,此首先指定的仲裁人便为唯一仲裁人。

所有审理,包括此类审理中提供的所有文件,应使用英语进行。本有限保证声明的英 语版本优先于任何其他语言版本。

#### 日本

适用法律:本部分添加以下句子: 关于本有限保证声明的任何疑问、双方将在善意和互相信任的基础上解决。

#### 马来西亚

责任限制: 删去第 5 段第 3 项中的"特别的"一词。

#### 新西兰

保证范围: 本部分添加以下段落:

本部分规定的保证是对 1993 年 Consumer Guarantees Act 或其他立法给予您的不能排 除或限制的任何权利的补充。如果您获得该产品的目的是 1993 年 Consumer Guarantees Act 中所定义的商业性用途, 那么对于 Lenovo 提供的任何产品, 该法令将不适用。

责任限制: 本部分添加以下内容:

只要获取机器的目的不是 1993 年 Consumer Guarantees Act 中所定义的商业性用途、 就以该法令中的限制作为本部分中的限制。

#### 中华人民共和国(PRC)

适用法律: 以下内容替换第一句中的"您获取机器的国家或地区的法律": 美国纽约州的法律(当地法律另有要求的除外)。

#### 菲律宾

责任限制: 以下内容替换第 5 段的第 3 项: 特别的(包括象征性的和惩罚性的损害赔偿)、精神上的、附带的或间接损害,或经 济上的间接损害; 或者

#### 仲裁: 本标题下添加以下内容:

根据菲律宾届时有效的法律,所有由本有限保证声明引起或与之相关的争议应由在菲 律宾大马尼拉市举行的仲裁最终裁决。仲裁裁决对于双方应是最终并具约束力(不得 提出上诉), 并且裁决应为书面形式并列出事实认定和法律结论。

仲裁人应为三位,争议的每一方有权指定一位仲裁人。双方指定的仲裁人应再指定第 三仲裁人作为仲裁主席。如主席一职空缺, 则由菲律宾争议解决中心 (Philippine Dispute Resolution Center, Inc.) 主席填补。其他空缺应由相应的任命方填补。审理应从出现空 缺时所处的阶段继续进行。

如一方已指定仲裁人的 30 天内另一方拒绝或由于其他原因无法指定一位仲裁人,则只 要该仲裁人的指定合法有效, 此首先指定的仲裁人便为唯一仲裁人。

所有审理,包括此类审理中提供的所有文件,应使用英语进行。本有限保证声明的英 语版本优先于任何其他语言版本。

#### 新加坡

责任限制: 删去第 5 段第 3 项中的"特别的"和"经济上的"。

#### 欧洲、中东、非洲(EMEA)

#### 以下条款适用于所有 EMEA 国家或地区:

本有限保证声明的条款适用于从 Lenovo 或 Lenovo 经销商处购买的机器。

#### 如何获得保修服务:

在西欧(安道尔共和国、奥地利、比利时、寨浦路斯、捷克共和国、丹麦、爱沙尼 亚、芬兰、法国、德国、希腊、匈牙利、冰岛、爱尔兰、意大利、拉脱维亚、列支敦 士登、立陶宛、卢森堡、马耳他、摩纳哥、荷兰、挪威、波兰、葡萄牙、圣马力诺、 斯洛伐克、斯洛文尼亚、西班牙、瑞典、瑞士、英国、梵帝冈,以及任何最终加入欧 盟的国家或地区, 以正式加入之日为准)中加入以下段落:

在西欧获得的机器的保修将在所有西欧国家或地区均有效并适用、前提是该机器已经 在这些国家或地区发布并提供。

如果您在上述定义的任一西欧国家或地区购买了机器、您即可在上述任一国家或地区 从服务供应商处获得对该机器的保修服务, 前提是 Lenovo 已在您要获得服务的国家或 地区发布并提供了该机器。

如果您在阿尔巴尼亚、亚美尼亚、白俄罗斯、波斯尼亚和黑塞哥维那、保加利亚、克 罗地亚、捷克共和国、格鲁吉亚、匈牙利、哈萨克斯坦、吉尔吉斯斯坦、南斯拉夫联 邦共和国、前南斯拉夫马其顿共和国(FYROM)、摩尔多瓦共和国、波兰、罗马尼 亚、俄罗斯、斯洛伐克共和国、斯洛文尼亚或乌克兰购买了个人电脑机器, 您即可在 上述任一国家或地区从服务供应商处获得对该机器的保修服务, 前提是 Lenovo 已在您 要获得服务的国家或地区发布并提供了该机器。

如果您在中东或非洲国家或地区购买了机器,您即可在购买机器的国家或地区内从服 务供应商处获得对该机器的保修服务, 前提是 Lenovo 已在您要获得服务的国家或地区 发布并提供了该机器。非洲的保修服务可在位于服务供应商 50 公里范围之内获得。您 负责位于服务供应商 50 公里范围之外的机器的运输费用。

#### 适用法律:

以下内容替换"您获取机器的国家或地区的法律":

1) "奥地利的法律",适用于阿尔巴尼亚、亚美尼亚、阿塞拜疆、白俄罗斯、波斯尼 亚和黑塞哥维那、保加利亚、克罗地亚、格鲁吉亚、匈牙利、哈萨克斯坦、吉尔吉斯 斯坦、前南斯拉夫马其顿共和国、摩尔多瓦共和国、波兰、罗马尼亚、俄罗斯、斯洛 伐克、斯洛文尼亚、塔吉克斯坦、土库曼斯坦、乌克兰、乌兹别克斯坦和前南斯拉夫 共和国; 2) "法国的法律", 适用于阿尔及利亚、贝宁、布基纳法索、喀麦隆、佛得 角、中非共和国、乍得、科摩罗群岛、刚果共和国、吉布提、刚果民主共和国、赤道 几内亚、法属圭亚那、法属波利尼西亚、加蓬、赞比亚、几内亚、几内亚比绍、象牙 海岸、黎巴嫩、马达加斯加、马里、毛里塔尼亚、毛里求斯、马约特岛、摩洛哥、新 喀里多尼亚、尼日尔、留尼旺、塞内加尔、塞舌尔、多哥、突尼斯、瓦努阿图,以及 瓦利斯和富图纳群岛; 3) "芬兰的法律", 适用于爱沙尼亚、拉脱维亚和立陶宛; 4) "英国的法律", 适用于安哥拉、巴林、博茨瓦纳、布隆迪、埃及、厄立特里亚、 埃塞俄比亚、加纳、约旦、肯尼亚、科威特、利比里亚、马拉维、马耳他、莫桑比 克、尼日利亚、阿曼、巴基斯坦、卡塔尔、卢旺达、圣多美、沙特阿拉伯、塞拉利 昂、索马里、坦桑尼亚、乌干达、阿拉伯联合酋长国、英国、约旦河西岸/加沙、也 门、赞比亚和津巴布韦;以及5)"南非的法律",适用于南非、纳米比亚、莱索托和 斯威士兰。

#### 管辖区域: 本部分添加以下例外:

1) 在奥地利, 由本有限保证声明引起的或与之相关的所有争议, 可选择奥地利维也纳 (内城)的法律所规定的法院管辖; 2) 在安哥拉、巴林、博茨瓦纳、布隆迪、埃及、 厄立特里亚、埃塞俄比亚、加纳、约旦、肯尼亚、科威特、利比里亚、马拉维、马耳 他、莫桑比克、尼日利亚、阿曼、巴基斯坦、卡塔尔、卢旺达、圣多美、沙特阿拉 伯、塞拉利昂、索马里、坦桑尼亚、乌干达、阿拉伯联合酋长国、约旦河西岸/加 沙、也门、赞比亚和津巴布韦,由本有限保证声明引起的或与之相关的所有争议,包 括即席审理,都将交由英国法院独家审理管辖; 3) 在比利时和 卢森堡,对于起因于本 "有限保证声明"或与其解释或执行有关的所有争议,将仅限于由贵公司注册地和/ 或商业活动所在地的国家的首都城市的法院根据本国的法律主管审理; 4) 在法国、阿 尔及利亚、贝宁、布基纳法索、喀麦隆、佛得角、中非共和国、乍得、科摩罗群岛、 刚果共和国、吉布提、刚果民主共和国、赤道几内亚、法属圭亚那、法属波利尼西 亚、加蓬、冈比亚、几内亚、几内亚比绍、象牙海岸、黎巴嫩、马达加斯加、马里、 毛里塔尼亚、毛里求斯、马约特岛、摩洛哥、新喀里多尼亚、尼日尔、留尼旺、塞内 加尔、塞舌尔、多哥、突尼斯、瓦努阿图,以及瓦利斯和富图纳群岛,由本有限保证 声明引起或与其违反或执行有关的所有争议,包括即席审理,将由巴黎商事法庭独家 审理; 5) 在俄罗斯, 由本有限保证声明引起或与其解释、违反、终止、执行的无效相 关的所有争议,将由莫斯科仲裁法庭负责调解;6)在南非、纳米比亚、莱索托和斯威 士兰,双方同意将与本有限保证声明有关的所有争议提交由约翰内斯堡高级法院管 辖; 7) 在土耳其, 由本有限保证声明引起的或与之相关的所有争议, 将由土耳其共和 国 Istanbul Central (Sultanahmet) Courts 和 Execution Directorates of Istanbul 解决; 8)在以下任一指定国家中,由本有限保证声明引起的所有法律诉讼,将提交并由以下 城市的主管法庭独家审理: a) 雅典 (希腊), b) 特拉维夫-雅法 (以色列, c) 米兰 (意大利、d)里斯本 (葡萄牙、以及 e) 马德里 (西班牙: 并且 9) 在英国、双方同意 将与本有限保证声明有关的所有争议提交由英国法庭管辖。

#### 仲裁: 本标题下添加以下内容:

在阿尔巴尼亚、亚美尼亚、阿塞拜疆、白俄罗斯、波斯尼亚和黑塞哥维那、保加利 亚、克罗地亚、格鲁吉亚、匈牙利、哈萨克斯坦、吉尔吉斯斯坦、前南斯拉夫马其顿 共和国、摩尔多瓦共和国、波兰、罗马尼亚、俄罗斯、斯洛伐克、斯洛文尼亚、塔吉 克斯坦、土库曼斯坦、乌克兰、乌兹别克斯坦和前南斯拉夫共和国、所有由本有限保 证声明引起或与其违反、终止或无效相关的争议,将依据维也纳联邦经济会国际仲裁 中心仲裁和调解规则(维也纳规则)由三名依据此规则指定的仲裁人最终审理解决。 仲裁将在奥地利维也纳进行, 仲裁程序的官方语言为英语。该仲裁裁决为最终结果并 约束双方。所以,根据奥地利民法典第 598 (2) 段,双方明确声明放弃该法典第 595 (1) 段第7 条的适用。但是,Lenovo 可以在安装国中具有管辖权的法院提起仲裁。

在爱沙尼亚、拉脱维亚和立陶宛、由本有限保证声明引起的所有争议将在芬兰的赫尔 辛基根据当时有效的芬兰仲裁法最终裁决。双方将各指定一名仲裁人。指定的仲裁人 将共同指定主席。如果仲裁人不能在指定主席上达成一致,则赫尔辛基的中央商会将 指定主席。

#### 欧盟 (EU)

#### $B$  $B$ *X* The  $\bar{x}$  **The EX:** The  $\bar{x}$  the  $\bar{y}$

对在欧盟国家获得的机器的保修条款在所有欧盟国家均有效和适用, 前提是机器已在 这些国家发布并供货。

如何获得保修服务: 本部分添加以下内容:

在欧盟国家要从 IBM 技术支持获取保修服务、请参阅第三部分 - 保修信息中的电话 列表。

您可以通过以下地址与 IBM 联系:

IBM Warranty & Service Quality Dept. PO Box 30 Spango Valley

Greenock

Scotland PA16 0AH

#### 消费者

消费者拥有管辖消费品销售的适用的本国法律所规定的合法权利。本有限保证声明提 供的保证不影响此类权利。

奥地利、丹麦、芬兰、希腊、意大利、荷兰、挪威、葡萄牙、西班牙、瑞典和瑞士 责任限制: 以下内容替换本部分的所有条款: 除非强制性法律另行规定:

1. 对于因 Lenovo 履行其在本有限保证声明下的义务引起的或与之相关的 Lenovo 责 任、或因任何其他与本有限保证声明有关的原因引起的 Lenovo 责任、Lenovo 仅限 于赔偿经证实的、实际因未履行此类义务(如果 Lenovo 违约)或因此类原因直接造 成的那些损害和损失、最高额为您为机器所支付的费用。

上述限制不适用于 Lenovo 应依法负责的人身伤害 (包括死亡) 赔偿以及对不动产和 有形动产的损害赔偿。

2. 在任何情形下, 即使已获知发生以下情况的可能性, Lenovo 及其供应商、经销商或 服务供应商对以下任何情况亦概不负责:: 1) 数据的丢失或损坏; 2) 附带的或间 接的损害或任何后果性经济损害: 3) 利润损失, 即使该情况是发生此类损害的事 件的直接后果;或4)业务中断、收入、商誉或预期可节省金额的损失。

**(zMH{1**

**责任限制**: 以下内容替换本部分的所有条款: 除非强制性法律另行规定:

1. 对于因 Lenovo 履行其在本有限保证声明下的义务引起的或与之相关的 Lenovo 责 任、Lenovo 仅限于赔偿经证实的、实际因未履行此类义务(如果 Lenovo 违约)或 因此类原因直接造成的那些损害和损失, 最高额为您为机器所支付的费用。

上述限制不适用于 Lenovo 应依法负责的人身伤害 (包括死亡) 赔偿以及对不动产和 有形动产的损害赔偿。

- 2. 在任何情形下, 即使已获知发生以下情况的可能性, Lenovo 及其供应商、经销商或 服务供应商对以下任何情况亦概不负责:: 1) 数据的丢失或损坏; 2) 附带的或间 接的损害或任何后果性经济损害: 3) 利润损失, 即使该情况是发生此类损害的事 件的直接后果;或 4)业务中断、收入、商誉或预期可节省金额的损失。
- **TBunJCZ8(DzRrXx:**

#### 奥地利

#### 本有限保证声明的规定替换任何适用的法定保证。

保证范围: 以下内容替换本部分的第一段第一句: Lenovo 机器的保证涵盖了其正常使用的功能以及机器与其规格的一致性。

#### 本部分添加以下段落:

如违反保证, 消费者的诉讼限期是法定的最短期限。如果您的服务供应商无法维修 Lenovo 机器, 您可以要求获得部分退款, 最高额由不能修复的机器的降低的价值决定, 您也可以要求取消与该机器相应的协议并获得退款。

第二段不适用。

Lenovo 的解决措施: 本部分添加以下内容: 在保修期内, Lenovo 将偿付您将出故障的机器运送至 IBM 服务中心的运输费。

#### 责任限制: 本部分添加以下段落:

本有限保证声明中规定的限制和排除不适用于因 Lenovo 的欺诈或严重疏忽而引起的损 害赔偿,也不适用于明示保证。

下句添加到第 2 项末尾:

据此条款, Lenovo 的责任仅限于在一般过失情形下因违背合同基本条款而导致的损害赔 偿。

#### 埃及

责任限制: 以下内容替换本部分中的第 2 项: 对于任何其他实际发生的直接损害, Lenovo 的责任仅限于您为索赔涉及的机器所支付的 总费用。

供应商、经销商和服务供应商的适用性(未改动)。

#### 法国

责任限制: 以下内容替换本部分第一段的第二句: 在这些情况下, 不论您是以何种依据获得向 Lenovo 索赔损失的权利, Lenovo 的责任仅 限于: (第 1、2 项未改动)

#### 德国

保证范围: 以下内容替换本部分的第一段第一句: Lenovo 机器的保证涵盖了其正常使用的功能以及机器与其规格的一致性。

#### 本部分添加以下段落:

机器的最短保修期是 12 个月。如果您的服务供应商无法维修 Lenovo 机器,您可以要 求获得部分退款、最高额由不能修复的机器的降低的价值决定、您也可以要求取消与 该机器相应的协议并获得退款。

#### 第二段不适用。

Lenovo 的解决措施: 本部分添加以下内容: 在保修期内、将出故障的机器运送至 IBM 服务中心的运输费由 Lenovo 承担。

#### 责任限制: 本部分添加以下段落:

本有限保证声明中规定的限制和排除不适用于因 Lenovo 的欺诈或严重疏忽而引起的损 害赔偿, 也不适用于明示保证。

下句添加到第 2 项末尾:

据此条款, Lenovo 的责任仅限于在一般过失情形下因违背合同基本条款而导致的损害赔 偿.

#### 匈牙利

责任限制: 本部分的末尾添加以下内容:

本文规定的限制和排除不适用于因故意、重大过失或犯罪行为造成危害生命、身体健 康的合同违约。

由于购买价格以及由当前有限保证声明带来的其他好处平衡了该责任限制、所以双方 接受该责任限制为有效的规定,并声明适用匈牙利民法典第 314.(2) 节。

#### 爱尔兰

保证范围: 本部分添加以下内容:

除这些条款和条件的明确规定外, 特此排除所有法定条件, 包括所有暗含的保证, 但 不影响由 1893 年 Sale of Goods Act 或 1980 年 Sale of Goods and Supply of Services Act 所暗含的前述保证的通用性。

#### 责任限制: 以下内容替换本部分中的所有条款:

对于本部分而言,"违约"指与 Lenovo 应依法对您负责的本有限保证声明的主体有关 的, 无论是因合同还是侵权引起的 Lenovo 方的任何行为、声明、忽略或过失。多次违 约一起造成实质相同的损失或损害将视为发生在最后一次违约之日的一(1)次违约。

可能会发生因 Lenovo 违约, 您有权要求 Lenovo 赔偿损失的情况。

本部分规定 Lenovo 的责任范围和您的唯一补偿。

- 1. 对于由 Lenovo 过失引起的死亡或人身伤害, Lenovo 将承担无限责任。
- 2. 通常情况下适用以下"Lenovo 不承担责任的事项"的规定, 但对于由 Lenovo 的过 失引起的您的有形动产的实际损害, Lenovo 将承担无限责任。
- 3. 除上述第 1 项和第 2 项的规定外, 对于任何违约引起的实际损害, Lenovo 的全部 责任无论如何都不超过您为该违约直接相关的机器所支付的金额的 125%。

#### Lenovo 不承担责任的事项

除上述第 1 项规定的所有责任外,在任何情形下,即使已获知发生以下情况的可能性, Lenovo 及其供应商、经销商或服务供应商对以下任何情况亦概不负责:

- 1. 数据的丢失或损坏;
- 2. 特别的、间接的或附带损失;或
- 3. 利润、业务、收入、商誉或预期可节省金额的损失。

#### 斯洛伐克

责任限制: 本部分的末尾添加以下内容: 这些限制在斯洛伐克商法典 §§ 373-386 不加限制的范围内适用。

#### 南非、纳米比亚、博茨瓦纳、莱索托和斯威士兰

责任限制: 本部分添加以下内容:

对于所有情况下, 包括 Lenovo 未依据此保证声明的主体履行而引起的任何其他实际损 失,Lenovo 的全部责任将仅限于赔偿您为索赔涉及的单个 Lenovo 机器所付费用。

#### 英国

责任限制: 以下内容替换本部分中的所有条款:

<span id="page-41-0"></span>对于本部分而言,"违约"指与 Lenovo 应依法对您负责的本有限保证声明的主体有关 的, 无论是因合同还是侵权引起的 Lenovo 方的任何行为、声明、忽略或过失。多次违 约一起造成实质相同的损失或损害将视为一(1)次违约。

可能会发生因 Lenovo 违约, 您有权要求 Lenovo 赔偿损失的情况。

本部分规定 Lenovo 的责任范围和您的唯一补偿。

- 1. 对于以下各项, Lenovo 将承担无限责任:
	- a. 对于由 Lenovo 过失引起的死亡或人身伤害; 以及
	- b. Lenovo 对 1979 年 Sale of Goods Act 的第 12 节或 1982 年 Supply of Goods and Services Act 的第 2 节、或这两节的任何法定修改或重新制定所暗含的责任 的违约。
- 2. 通常情况下适用以下"Lenovo 不承担责任的事项"的规定,但对于由 Lenovo 的过 失引起的您的有形动产的实际损害, Lenovo 将承担无限责任。
- 3. 除上述第 1 项和第 2 项的规定外,对于任何违约引起的实际损害,Lenovo 的全部 责任无论如何都不超过您为该违约直接相关的机器购买价格或所支付的金额的  $125%$

这些限制同样适用于 Lenovo 的供应商、经销商和服务供应商。这些限制说明 Lenovo 及 其供应商、经销商和服务供应商共同负责的最大限额。

#### $R$  **Lenovo** 不承担责任的事项

除上述第 1 项规定的所有责任外,在任何情形下,即使已获知发生以下情况的可能性, Lenovo 及任何其供应商、经销商或服务供应商对以下任何情况亦概不负责:

- 1. 数据的丢失或损坏;
- 2. 特别的、间接的或附带损失;或
- 3. 利润、业务、收入、商誉或预期可节省金额的损失。

## 第三部分 - 保修信息

该第三部分提供有关适用于您的机器的保修信息, 包括 Lenovo 提供的保修期和保修服 务类型。

#### **#^Z**

保修期可能因国家或地区而异,并在下表中规定。注意: "地区"指中华人民共和国 香港或澳门特别行政区。

零部件一年保修期和人力一年保修期意味着 Lenovo 在保修期的第一年内提供保修服务。

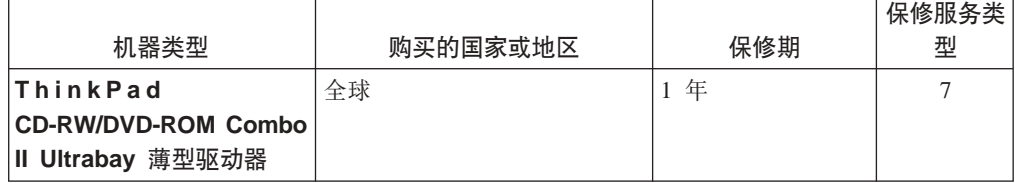

## 保修服务类型

如果需要, 您的服务供应商将根据上表规定的您机器的保修服务类型, 并提供下文所 述的维修或更换服务。服务安排视您来电的时间而定,并取决于是否有可用的零部 件。回复时间视服务级别而定,并且不做保证。可能不在全球所有地点都提供指定级 别的保修服务, 服务供应商的常规服务区域外可能要收取额外费用, 请与您的服务供 应商业务代表或经销商联系以获取特定于国家或地区及地点的信息。

#### 1. 客户可更换零部件 ( "CRU" ) 服务

Lenovo 将向您提供 CRU 以便您自行安装, 第一层 CRU 安装相对简单, 但是第二 层 CRU 的安装需要一些专业技能和工具。CRU 的信息和更换说明是与您的机器一 起提供的,并且 Lenovo 可以根据您的要求随时提供这些信息和说明。根据您的机器 所享有的保修服务类型,您可以请求服务供应商为您安装 CRU,而不需额外收取费 用。Lenovo 在与 CRU 更换件一起提供的资料中会有明确的说明, 指示原先有故障 的 CRU 是否需要退还给 Lenovo。如果需要退还, 1)随 CRU 更换件一起提供退 还说明和容器、并且如果在您收到更换件后 30 天内 Lenovo 未收到替换下来的有故 障的 CRU, 则 Lenovo 将向您收取 CRU 更换件的费用。

2. 现场服务

您的服务供应商将在现场修理或更换出故障的机器,并验证其运行情况。您必须提 供适当的工作场所以便拆装 Lenovo 机器。该工作场所必须干净、照明良好并且适合 此项工作。对于有些机器、可能需要将机器送往指定的服务中心方能进行某些修 理

3. 专人送取服务\*

您需断开出故障的机器的连接,以便您的服务供应商安排取件。您将会收到装运箱 以便您可以将机器退还到指定的服务中心。快递人员将收取您的机器并它交付到指 定的服务中心。在修理或更换后,服务中心将安排把机器发还到您的所在地。您将 负责机器的安装和验证。

4. 客户送修服务

根据您的服务供应商的指示、您将把合理装箱的出故障的机器托运或邮寄(请先预 付讫运费或邮资、除非另行规定)到指定的地点。机器修理或更换之后、将安排您 前来收取。如果是邮寄类型的送修服务,Lenovo 将出资把机器发还给您,除非您的 服务供应商另行规定。您将负责机器的后续安装和验证。

5. CRU 和现场服务

这类保修服务综合了第 1 类和第 2 类保修服务 (参见上文)。

6. CRU 和专人送取服务

这类保修服务综合了第 1 类和第 3 类保修服务 (参见上文)。

7. CRU 和客户送修服务

这类保修服务综合了第 1 类和第 4 类保修服务 ( 参见上文 )。

#### 如果列有第 5、第 6 或第 7 类保修服务,您的服务供应商将决定修理适用于哪类保修 服务。

\* 在某些国家或地区, 这类服务被称为 ThinkPad EasyServ 或 EasyServ。

要获取保修服务, 请联系服务供应商。在加拿大或美国, 请致电 1-800-IBM-SERV (426-7378)。在其他国家或地区、请参见以下电话号码。

## <span id="page-43-0"></span>全球电话列表

电话号码如有更改, 恕不另行通知。请转至 http://www.lenovo.com/think/support 并单击 **Support phone list** 以获取最新的电话号码。

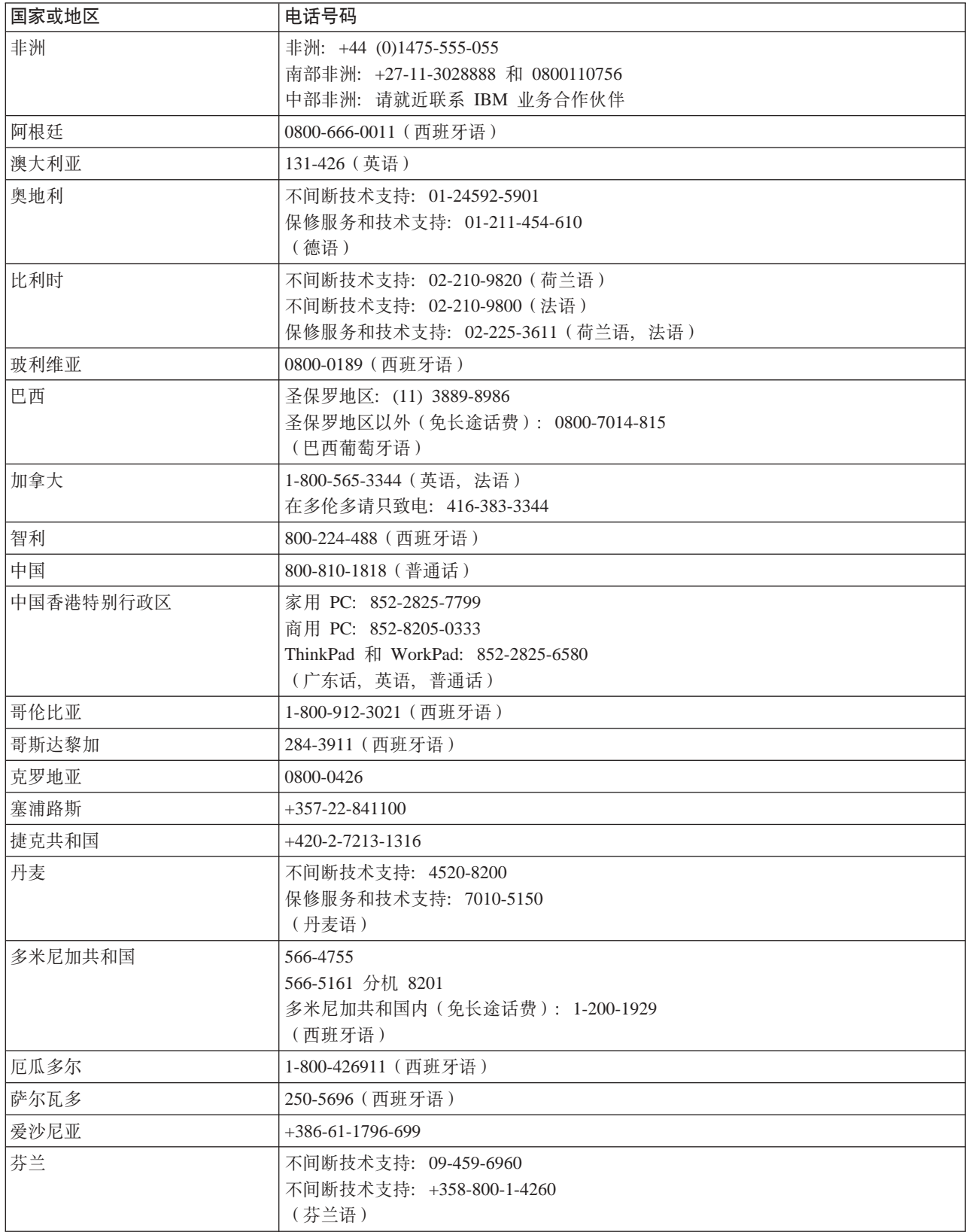

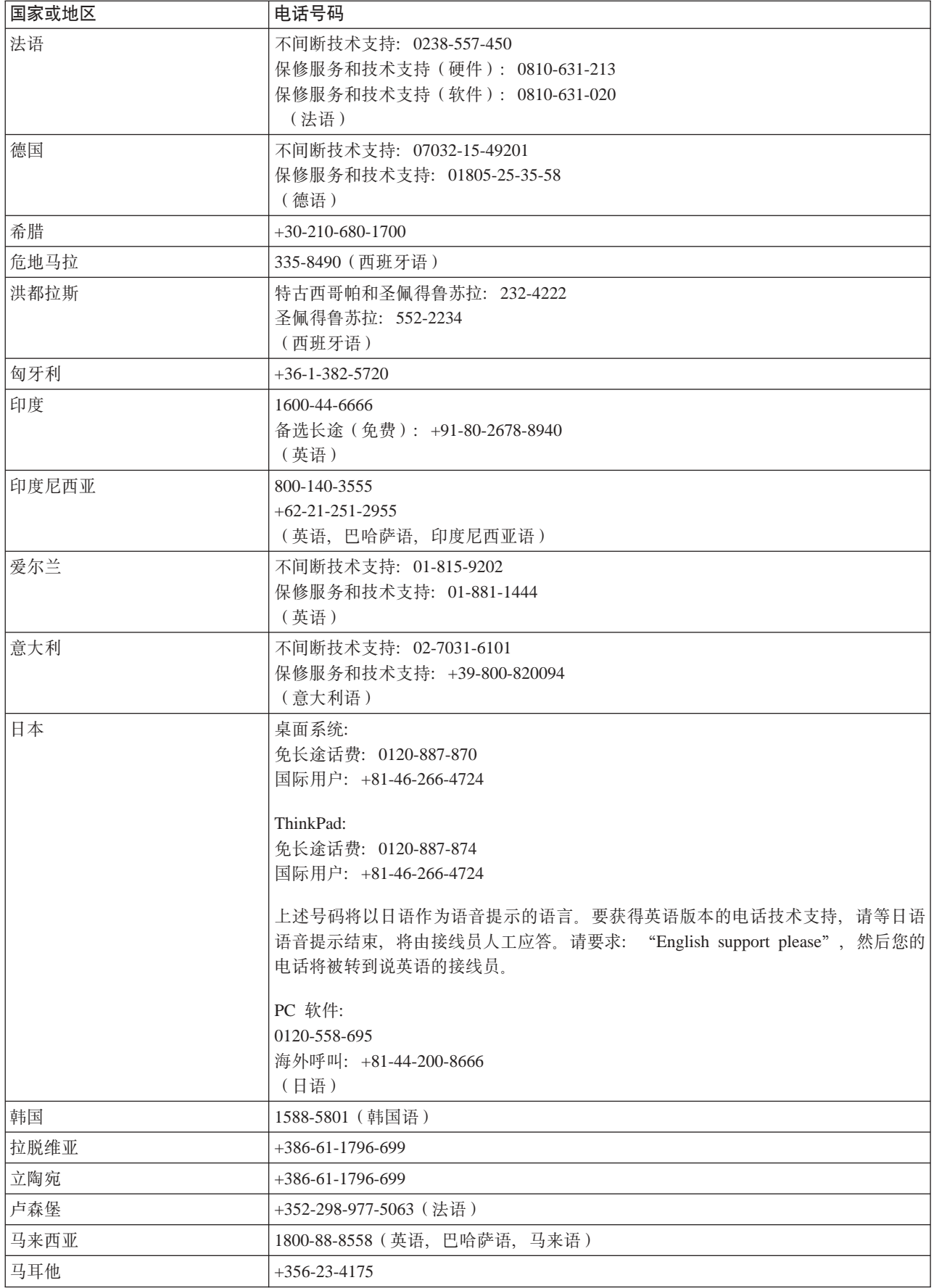

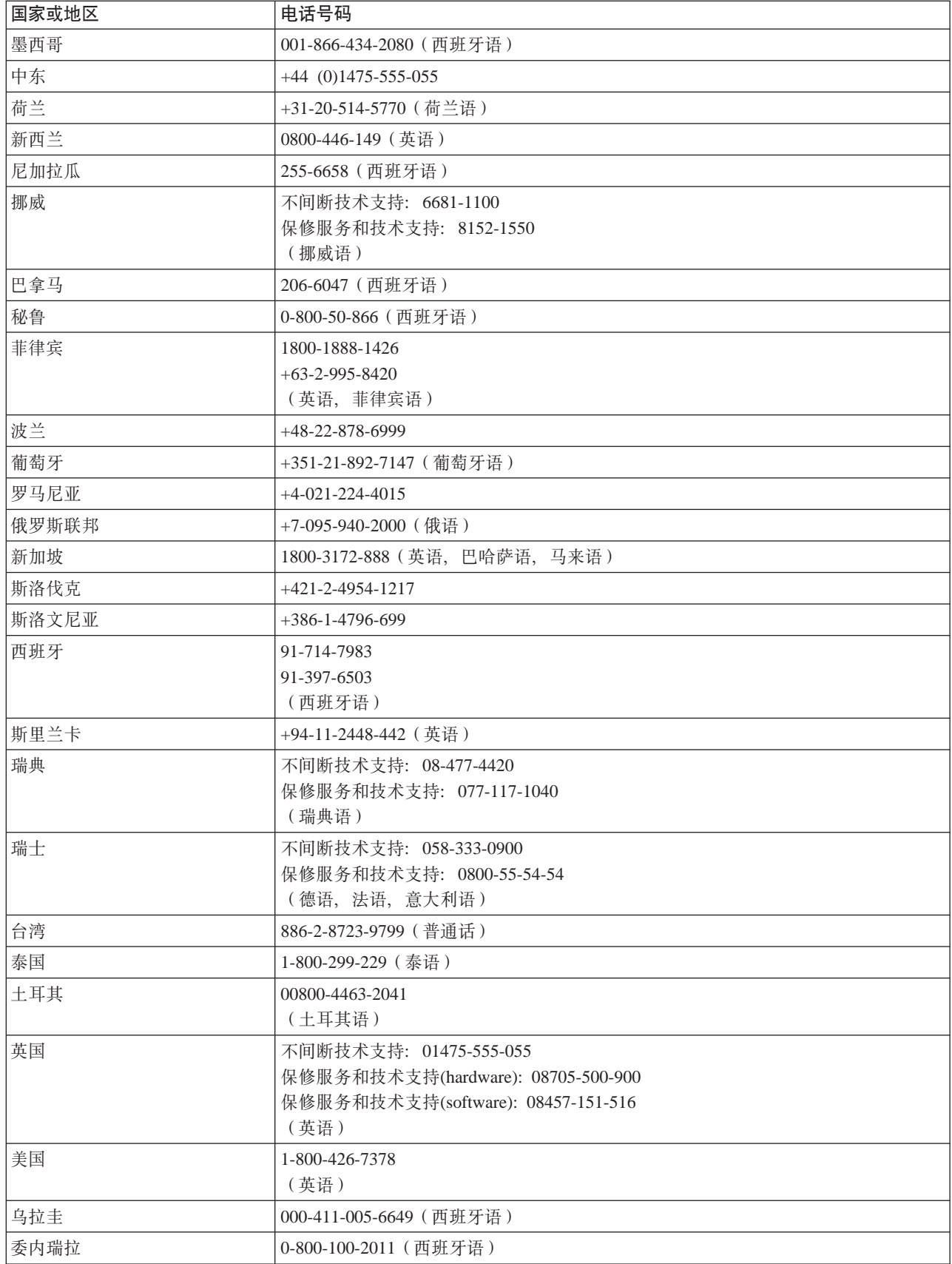

<span id="page-46-0"></span>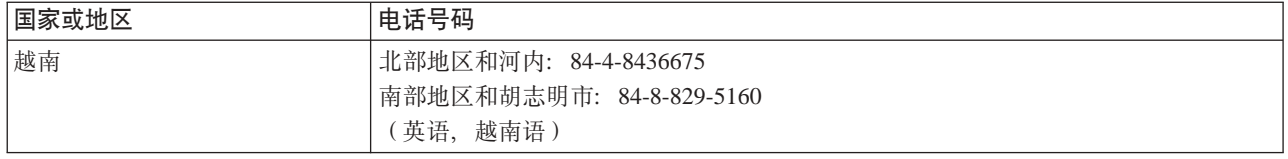

## 对墨西哥的补充保证

本补充保证为 Lenovo 的有限保证声明的一部分, 并且只对在墨西哥合众国区域内分发 和销售的产品有效。一旦产生冲突、将使用本补充保证中的条款。

所有在设备中预安装的软件程序, 将只有三十(30)天(自购买之日起)的安装无缺 陷的保证。对于上述软件程序和/或您自行安装的其他软件程序或在购买产品后安装 的其他软件程序中的信息, Lenovo 概不负责。

如有事先授权, 无法向保证方收取的服务费用将向最终用户收取。

如果需要保修服务, 请致电"客户即使支持中心", 电话号码为: 001-866-434-2080, 然后您将被转接到最近的"授权服务中心"。如果在您的城市或居住地,或者在您的城 市或居住地 70 公里范围内不存在"授权服务中心",该保证将包含与将产品运输到我 公司最近的"授权服务中心"有关的运费。请致电离您最近的"授权服务中心"以获 得必要的批准, 或者有关产品运输和到货地址的信息。

要获取授权服务中心的列表,请访问:

http://www.lenovo.com/think/support/site.wss/ document.do?lndocid=MIGR-44986&sitestyle=lenovo

生产商: SCI Systems de México, S.A. de C.V. Av. De la Solidaridad Iberoamericana No. 7020 Col. Club de Golf Atlas El Salto, Jalisco, México C.P. 45680, 电话: 01-800-3676900

销售商: Lenovo de México, Comercialización y Servicios, S. A. de C. V. Alfonso Nápoles Gándara No 3111 Parque Corporativo de Peña Blanca Delegación Álvaro Obregón México, D.F., México C.P. 01210, 电话: 01-800-00-325-00

## <span id="page-48-0"></span>**KH**录 C. 声明

Lenovo 可能不在所有国家或地区提供本文档中讨论的产品、服务或功能特性。有关您当 前所在地区的产品和服务的信息,请向您当地的 Lenovo 代表咨询。任何对 Lenovo 产 品、程序或服务的引用并非意在明示或暗示只能使用 Lenovo 的产品、程序或服务。只 要不侵犯 Lenovo 的知识产权, 任何同等功能的产品、程序或服务, 都可以代替 Lenovo 产品、程序或服务。但是、评估和验证任何其他产品、程序或服务、则由用户自行负 责。

Lenovo 公司可能已拥有或正在申请与本文档内容有关的各项专利。提供本文档并未授予 用户使用这些专利的任何许可。您可以用书面方式将许可查询寄往:

*Lenovo (United States), Inc. 500 Park Offices Drive, Hwy. 54 Research Triangle Park, NC 27709 U.S.A. Attention: Lenovo Director of Licensing*

LENOVO GROUP LTD. "按现状"提供本出版物, 不附有任何种类的 (无论是明示的还 是暗含的)保证, 包括但不限于暗含的有关非侵权、活销和适用于某种特定用途的保 证。某些管辖区域在某些交易中不允许免除明示或暗含的保证。

本信息中可能包含技术方面不够准确的地方或印刷错误。此处的信息将定期更改;这 些更改将编入本出版物的新版本中。Lenovo 可以随时对本出版物中描述的产品和 / 或程 序讲行改进和/或更改,而不另行通知。

本文档中描述的产品并非旨在用于移植或其他生命支持的应用, 在这些应用中的故障 可能导致人身伤害或死亡。本文档中包含的信息并不影响或更改 Lenovo 产品规格或保 修。本文档中的任何内容都不能作为 Lenovo 或第三方的知识产权下的明示或暗含的许 可或保证。本文档中包含的所有信息都是在特定的环境中获得并且作为说明提供。在 其他操作环境中获得的结果可能会有所不同。

Lenovo 可以按它认为适当的任何方式使用或分发您所提供的任何信息而无须对您承担任 何责任。

本出版物中对非 Lenovo Web 站点的任何引用都只是为了方便起见才提供的,不以任何 方式充当对那些 Web 站点的保证。那些 Web 站点中的资料不是 Lenovo 产品资料的 一部分, 使用那些 Web 站点带来的风险将由您自行承担。

此处包含的任何性能数据都是在受控环境中测得的。因此、在其他操作环境中获得的 数据可能会有明显的不同。有些测量可能是在开发级的系统上进行的,因此不保证与 一般可用系统上进行的测量结果相同。此外,有些测量是通过推算而估计的。实际结 果可能会有差异。本文档的用户应当验证其特定环境的适用数据。

<span id="page-49-0"></span>商标

以下术语是 Lenovo 在美国和 / 或其他国家或地区的商标: Lenovo **ThinkCentre** ThinkPad Ultrabay

IBM 和 OS/2 是 International Business Machines Corporation 在美国和 / 或其他国家或 地区的商标。

Microsoft、Windows 和 Windows NT 是 Microsoft Corporation 在美国和 / 或其他国家 或地区的商标。

其他公司、产品或服务名称可能是其他公司的商标或者服务标记。

## 电子辐射声明

以下信息涉及 ThinkPad CD-RW/DVD-ROM Combo II Ultrabay 薄型驱动器。

## 联邦通信委员会(FCC)一致性声明

依据 FCC 规则的第 15 部分, 本设备经过测试, 符合 B 类数字设备的限制。这些限 制旨在提供合理的保护, 以防安装于住宅的设备产生有害干扰。本设备生成、使用并 可辐射射频能量, 并且如果不按照说明进行安装和使用, 可能会对无线电通信产生有 害干扰。然而,不保证在特定的安装中将不会发生干扰。如果本设备确实对无线电或 者电视机接收导致有害的干扰,该干扰可以通过将设备关闭并打开来确定,则推荐用 户通过一种或多种以下措施来尝试消除该干扰:

- 重新定向或重新定位接收天线。
- 增加设备和接收器之间的间隔。
- $\bullet$ 设备不能与接收器连接到同一个电路插座中。
- 向授权经销商或者服务代表咨询以获得帮助。

因使用非推荐的电缆或连接器、或者对此设备进行未经授权的更改或改动而导致的任 何无线电或电视干扰, Lenovo 概不负责。未经授权的更改或改动可能使用户操作该设备 的权限无效。

该设备符合 FCC 规则的第 15 部分规定。操作该设备应符合以下两个条件: (1) 此设 备应不会导致有害干扰,并且(2)此设备必须能承受接收到的任何干扰,包括可能导 致非期望操作的干扰。

责任方:

Lenovo (United States) Inc. One Manhattanville Road Purchase, New York 10577 Telephone: (919) 254-0532

Tested To Comply With FCC Standards FOR HOME OR OFFICE USE

#### **SCs\$5? B `xdf6{Oyw**

此 B 类数字设备符合加拿大 ICES-003 标准。

#### **Avis de conformité à la réglementation d'Industrie Canada**

Cet appareil numérique de la classe B est conforme à la norme NMB-003 du Canada.

**7K EMC 8n(89/336/EG)EN 55022 B `{OTyw**

**Deutschsprachiger EU Hinweis:**

**Hinweis für Geräte der Klasse B EU-Richtlinie zur ElektromagnetischenVerträglichkeit** Dieses Produkt entspricht den Schutzanforderungen der EU-Richtlinie 89/336/EWG zur Angleichung der Rechtsvorschriften über die elektromagnetische Verträglichkeit in den EU-Mitgliedsstaaten.

und hält die Grenzwerte der EN 55022 Klasse B ein.

Um dieses sicherzustellen, sind die Geräte wie in den Handbüchern beschrieben zu installieren und zu betreiben. Des Weiteren dürfen auch nur von der Lenovo empfohlene Kabel angeschlossen werden. Lenovo übernimmt keine Verantwortung für die Einhaltung der Schutzanforderungen, wenn das Produkt ohne Zustimmung der Lenovo verändert bzw. wenn Erweiterungskomponenten von Fremdherstellern ohne Empfehlung der Lenovo gesteckt/eingebaut werden.

**Deutschland: Einhaltung des Gesetzes über die elektromagnetische Verträglichkeit von Geräten** Dieses Produkt entspricht dem ″Gesetz über die elektromagnetische Verträglichkeit von Geräten (EMVG)″. Dies ist die Umsetzung der EU-Richtlinie 89/336/EWG in der Bundesrepublik Deutschland.

**Zulassungsbescheinigung laut dem Deutschen Gesetz über die elektromagnetische Verträglichkeit von Geräten (EMVG) vom 18. September 1998 (bzw. der EMC EG Richtlinie 89/336) für Geräte der Klasse B** Dieses Gerät ist berechtigt, in Übereinstimmung mit dem Deutschen EMVG das EG-Konformitätszeichen - CE - zu führen.

Verantwortlich für die Konformitätserklärung nach Paragraf 5 des EMVG ist die Lenovo (Deutschland) GmbH, Pascalstr. 100, D-70569 Stuttgart. Informationen in Hinsicht EMVG Paragraf 4 Abs. (1) 4:

**Das Gerät erfüllt die Schutzanforderungen nach EN 55024 und EN 55022 Klasse B.**)

**7K - gEf]T8n{OTyw**

依据各成员国有关电磁兼容性的相近法律, 本产品符合欧盟委员会指令 89/336/ECC 中 的保护要求。Lenovo 对因擅自改动本产品(包括安装非 Lenovo 选件卡)而导致无法满 足保护要求所产生的任何后果概不负责。

本产品经过测试并且符合根据 European Standard EN 55022 的 B 类信息技术设备的限 制。B 类设备限制旨在使典型的住宅环境能够提供合理的保护, 以使经许可的通信设备 免受干扰。

#### **Avis de conformité à la directive de l'Union Européenne**

Le présent produit satisfait aux exigences de protection énoncées dans la directive 89/336/CEE du Conseil concernant le rapprochement des législations des Etats membres relatives à la compatibilité électromagnétique. Lenovo décline toute responsabilité en cas de non-respect de cette directive résultant d'une modification non recommandée du produit, y compris l'ajout de cartes en option non Lenovo.

Ce produit respecte les limites des caractéristiques d'immunité des appareils de traitement de l'information définies par la classe B de la norme européenne EN 55022 (CISPR 22). La conformité aux spécifications de la classe B offre une garantie acceptable contre les perturbations avec les appareils de communication agréés, dans les zones résidentielles.

#### **Unione Europea - Directiva EMC (Conformidad électromagnética)**

Este producto satisface los requisitos de protección del Consejo de la UE, Directiva 89/336/CEE en lo que a la legislatura de los Estados Miembros sobre compatibilidad electromagnética se refiere.

Lenovo no puede aceptar responsabilidad alguna si este producto deja de satisfacer dichos requisitos de protección como resultado de una modificación no recomendada del producto, incluyendo el ajuste de tarjetas de opción que no sean Lenovo.

Este producto ha sido probado y satisface los límites para Equipos Informáticos Clase B de conformidad con el Estándar Europeo EN 55022. Los límites para los equipos de Clase B se han establecido para entornos residenciales típicos a fin de proporcionar una protección razonable contra las interferencias con dispositivos de comunicación licenciados.

#### **Union Europea - Normativa EMC**

Questo prodotto è conforme alle normative di protezione ai sensi della Direttiva del Consiglio dell'Unione Europea 89/336/CEE sull'armonizzazione legislativa degli stati membri in materia di compatibilità elettromagnetica.

Lenovo non accetta responsabilità alcuna per la mancata conformità alle normative di protezione dovuta a modifiche non consigliate al prodotto, compresa l'installazione di schede e componenti di marca diversa da Lenovo.

Le prove effettuate sul presente prodotto hanno accertato che esso rientra nei limiti stabiliti per le le apparecchiature di informatica Classe B ai sensi del Norma Europea EN 55022. I limiti delle apparecchiature della Classe B sono stati stabiliti al fine di fornire ragionevole protezione da interferenze mediante dispositivi di comunicazione in concessione in ambienti residenziali tipici.

#### 韩国 B 类符合性声明

이 기기는 가정용으로 전자파 적합등록을 한 기기로서 주거지역에서는 물론 모든 지역에서 사용할 수 있습니다.

日本 VCCI B 类符合性声明

この装置は、情報処理装置等電波障害自主規制協議会(VCCI)の基準に基づくクラスB情報技術装置です。この装置は、家庭環境で使用することを目的としていますが、この装置がラジオやテレビジョン受信機に近接して使用されると、受信障害を引き起こすことがあります。

每段小于或等于 20 A 的产品的日语符合性声明

高調波ガイドライン適合品

## **ThinkPad**

部件号: 40Y8626

Printed in China

(1P) P/N: 40Y8626

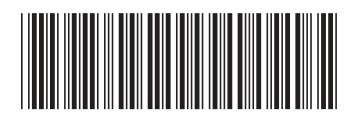